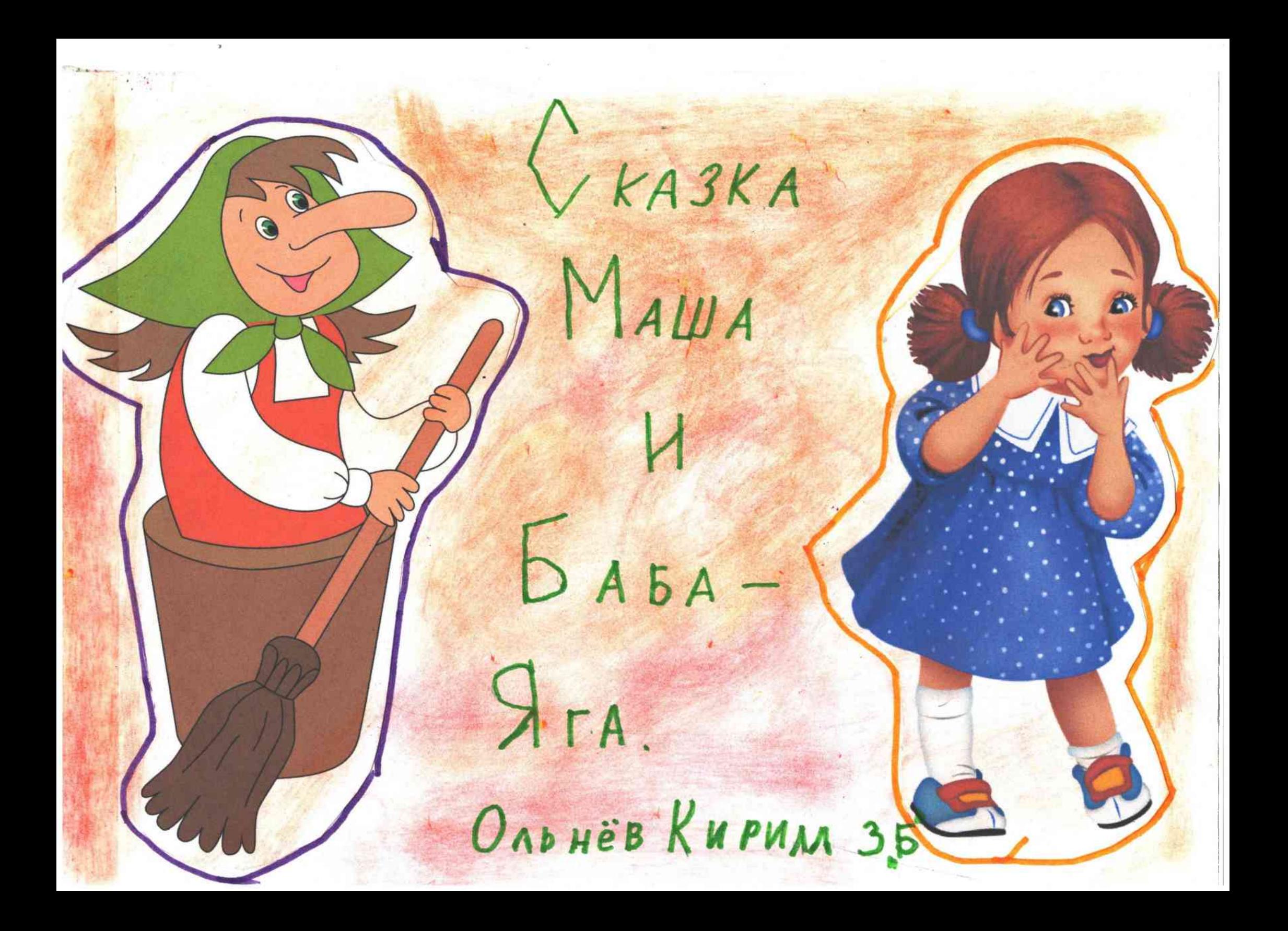

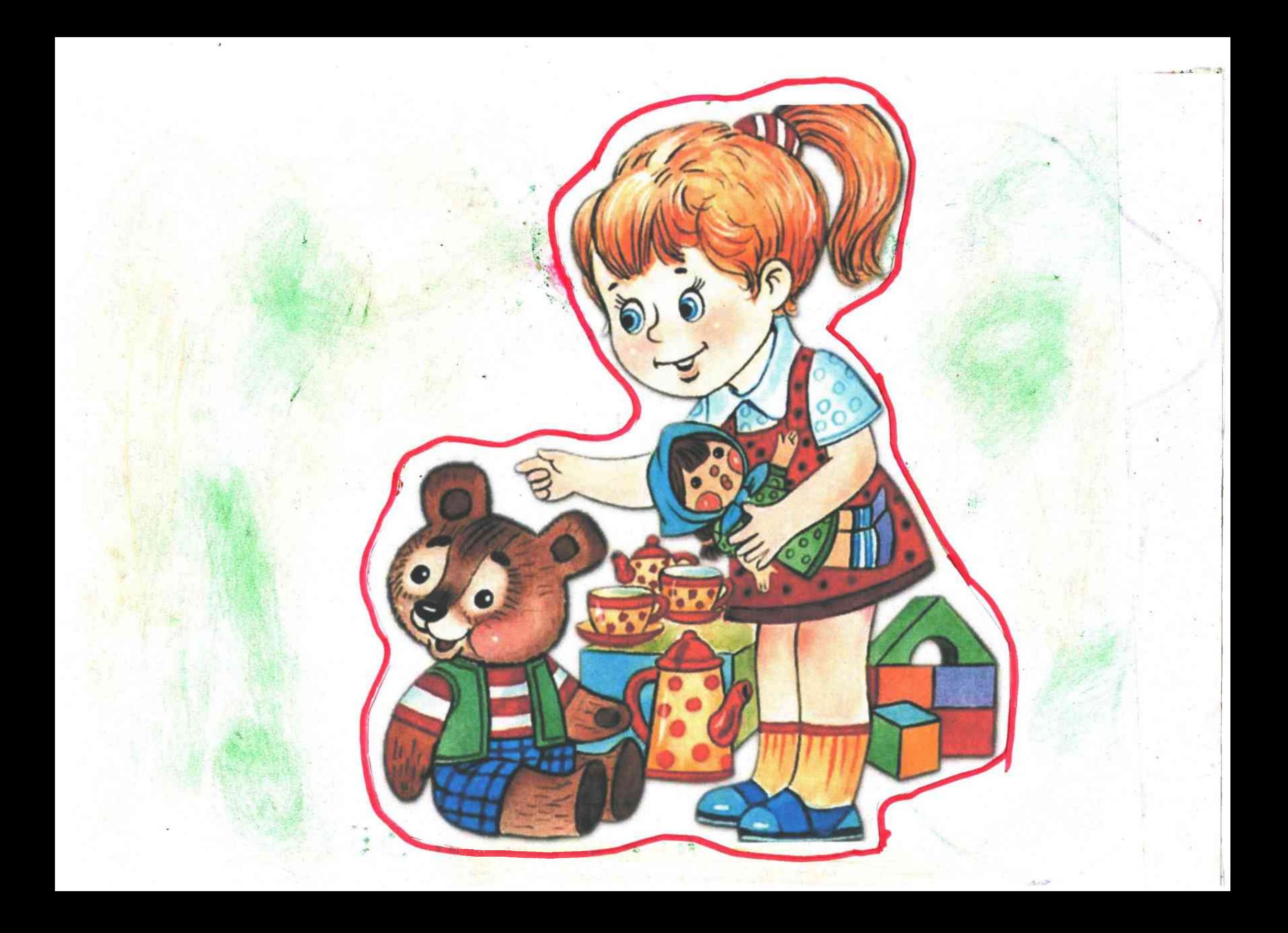

B agnore cemenante sauva geborna Maura. Una douta orente operación una nochy шной, нирото с ней не дружил. Однажды на жто она уежна к бабутке в деревно, Бабутка очень мобила внучку. Разрешала ей шамть, но только напозывала uneo n naceguy ne nemscogura. Kak-mo dadymna yung 8 marazun, Mauna ocmanace gana urpame. Hagaens Mame urpams, zasamenco nocumpamo uno za Kologey makai, k komopany vlusza eu nogrogums. Roganisa ena x relingu conara pazzuagueame, u zarragueame внего. Вдруг увидела, что её завет и окликает красноая женнина. Маша спустикась в кольдец, толи было жалодно и сырь. Красивая жетские привлатимось в Требу-длу. bada-Rra el colegoura unocaguna na sonamy - А зачем вы меня связами? - Спрашивает Маша. - Cesirac a meda croen, moi oreno ne noannuma u Bregnan geborka! - omberaem bada-Ira. Maina conara niakami u grobapiesons Trady-ary - Il dorouve max ne dygy. Tsygy godpax u bcem noussams. - chazara Maria.

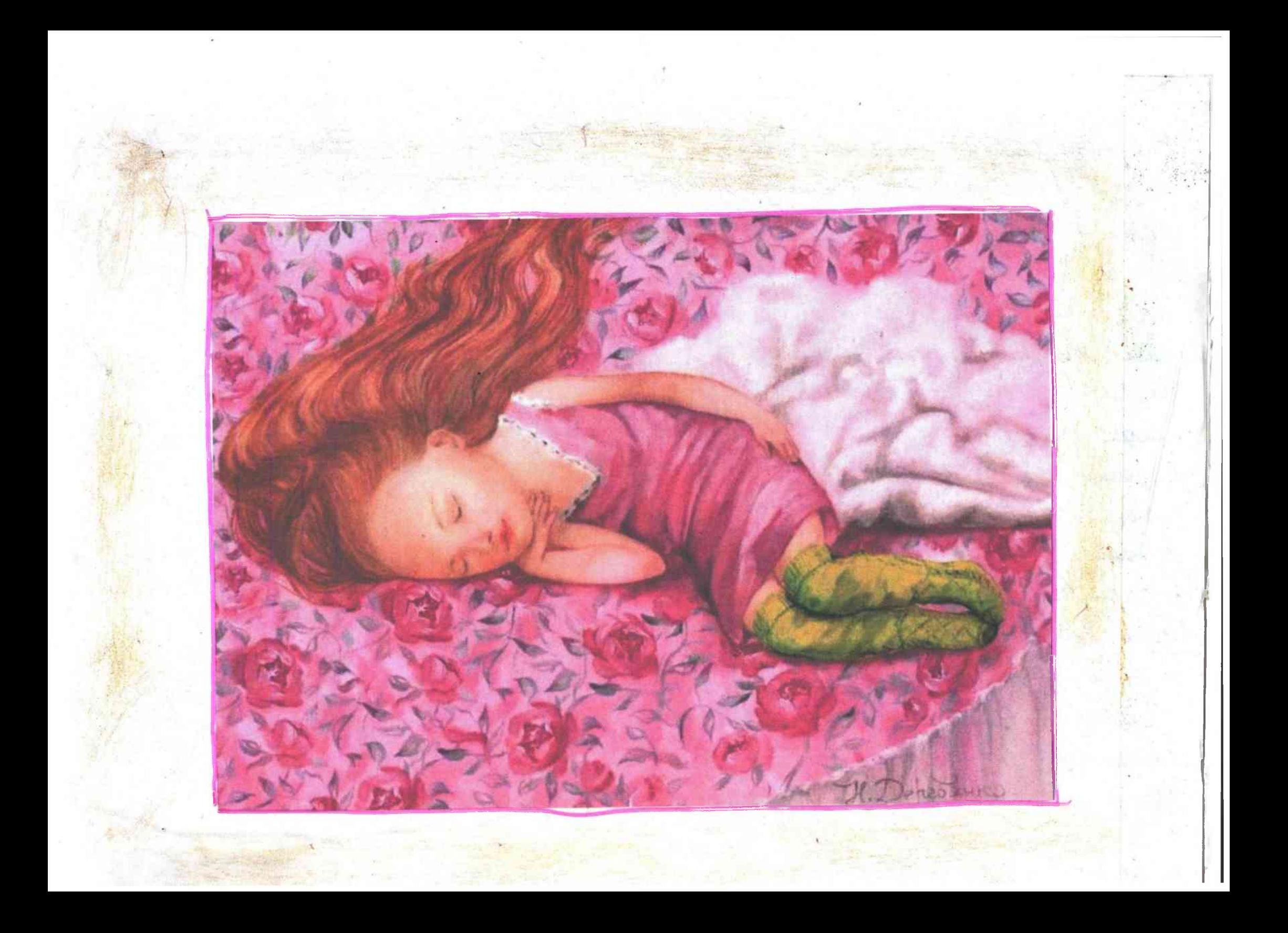

bada- Ira noasymara Mamy, u mor secuno eu cmaso Mamy, uno penna omnyemum cè gancia. B generay Dada - Ina nakazwana: TEam ma ne banamana choi odenyance Mon cuyzu meda zadépym.

Bony Maura crouseum - Mania, Mania! zolem dodjima. Maria bemain ripomé pla connue vaza, u gain gymand: 1 mo done con un dbo?" Tocchazal Lastymne choro comopraro, ana cé baccumuna yelbertace. Honeaguesa cé no racoba u chazara: Trygo ymmungai u bcé dygem scoporus! A mepeps nume rau. 11 L'inexe nep Maria conaria scopoureu gebornoù, u y neë nostama guy-

Bom a chazorom nancy!

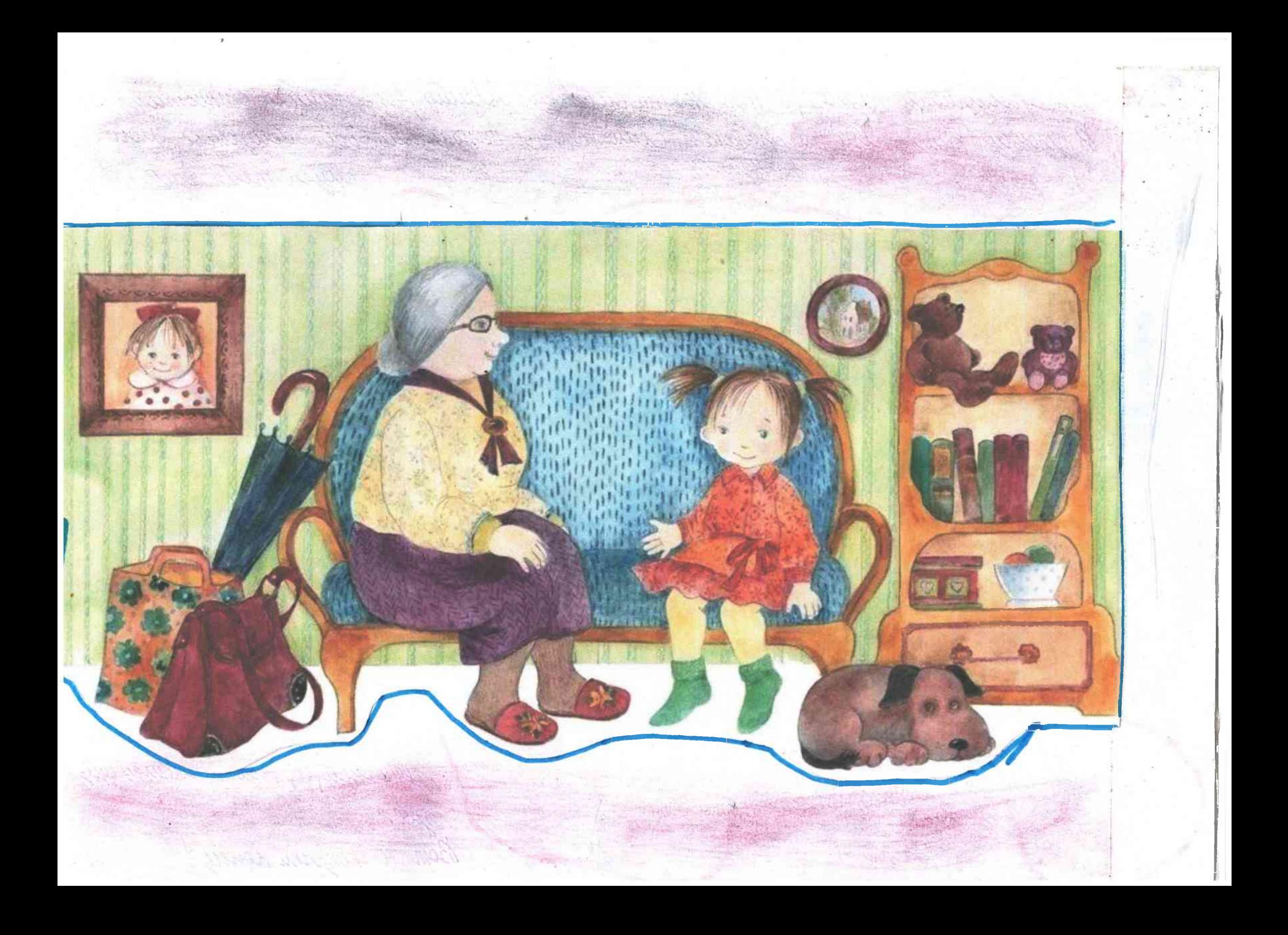

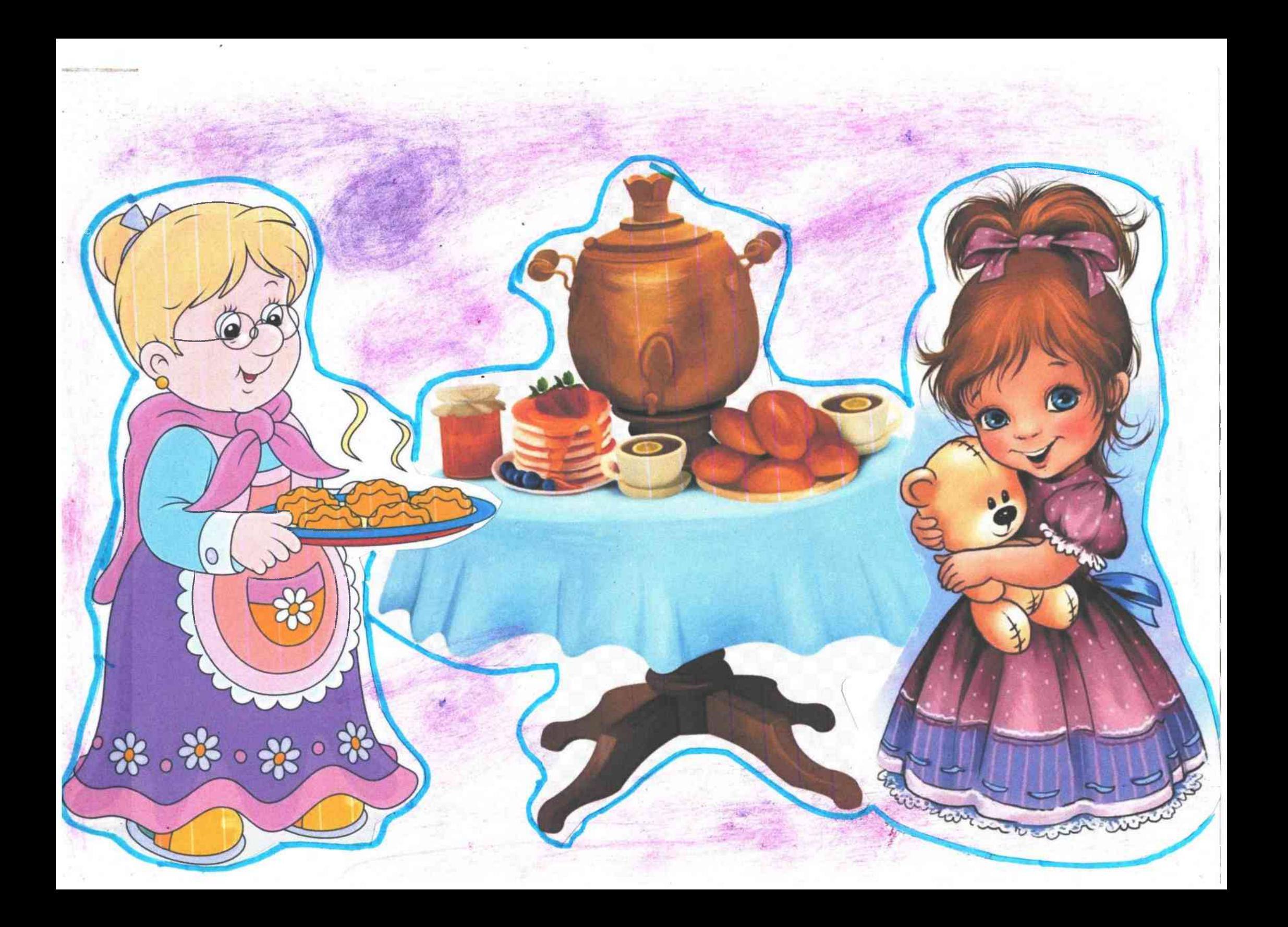